# ICALMA | EXEQUIEL

## Servicio de Postventa **PASOS PARA GENERAR UN TICKET**

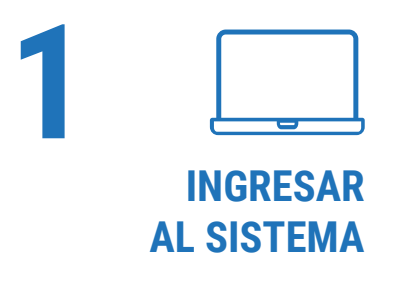

- **Ingresar a www.inmobiliariaicalma.cl**
- Hacer clic en el ícono de POSTVENTA.
- Elegir tu proyecto.
- Ingresar RUT del propietario.

Solo el propietario puede elevar un requerimiento de postventa. Una vez ingresado el RUT, el sistema validará automáticamente al cliente.

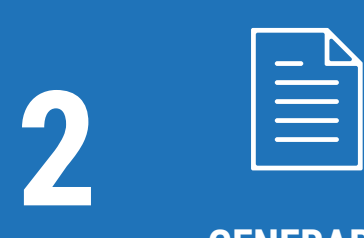

#### **GENERAR REQUERIMIENTO**

- Completar los campos solicitados (recintos, lugares, ítems).
- Agregar todos los recintos a observar (de olvidar algo, deberás crear otro ticket de postventa).
- Una vez ingresado el requerimiento se generará un ticket, el cual llegará por correo al Supervisor de Postventa y al cliente.

El Supervisor se contactará contigo en un plazo máximo de 48 horas hábiles (en los horarios de oficina) desde la generación del ticket de postventa para coordinar visita de inspección.

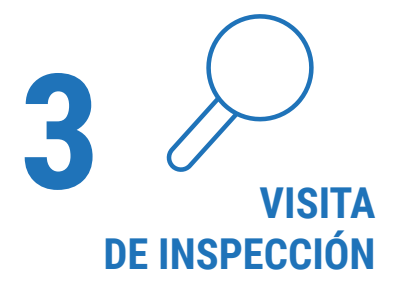

- El Supervisor en conjunto contigo revisará las observaciones indicadas en el ticket de postventa.
- El Supervisor aprobará o rechazará dichas observaciones según corresponda a las responsabilidades legales de garantía.

Si no aceptas el rechazo de alguna observación, ésta quedará en estado de consulta para así permitir continuar con los trabajos de las observaciones aprobadas, y pasará a revisión del Jefe de Postventa.

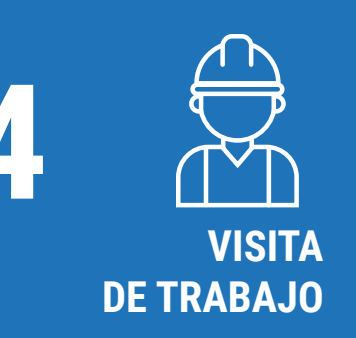

- Después de la visita de inspección, en un plazo máximo de 72 horas coordinaremos contigo la visita de trabajo.
- Los plazos dependerán de los trabajos a ejecutar.
- Para la visita debes comprometerte a estar presente o dejar a alguien en reemplazo que pueda recibir a los maestros, informando previamen**the substantial correo: posture in the substantial correo: postartial correo: postventa.exe@inmobiliariaicalma.cl**<br> **4 posture in the substantial correo: postventa.exe@inmobiliariaicalma.cl**<br> **4 posture in the** 
	- Una vez realizados los trabajos, debes firmar tú o tu reemplazo la conformidad de éstos para cerrar el proceso.
	- Con la firma se finaliza y cierra el ticket.

De no haber firma de conformidad, no consideraremos nuevos tickets generados hasta lograr finalizar el ticket en curso.

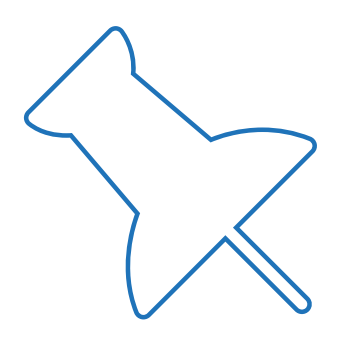

## **MUY IMPORTANTE**

- 1. No contamos con personal de emergencia fuera de los horarios de atención, fines de semana, y/o feriados. En caso de emergencias fuera del horario de atención, debes buscar una solución temporal con la Administración del edificio hasta que podamos tomar el requerimiento.
- 2. Sin perjuicio de lo anterior, debes de ingresar el requerimiento al sistema. Esta será la única vía formal para solicitar el servicio de postventa. Las visitas de trabajo NUNCA se realizarán sin presencia tuya o de quien tú designes.
- 3. Si no hubiese nadie en dos ocasiones coordinadas seguidas para realizar la Visita de Inspección o Visita de Trabajo, daremos por resuelto el requerimiento.
- De tener nuevas observaciones no informadas, éstas no serán inspec-**4.** cionadas y menos incluidas en el ticket en curso.
- **5.** Todo personal del equipo de postventa tiene la obligación de identificarse en conserjería previamente al ingreso del domicilio de un cliente, quien autoriza o no dicho ingreso.

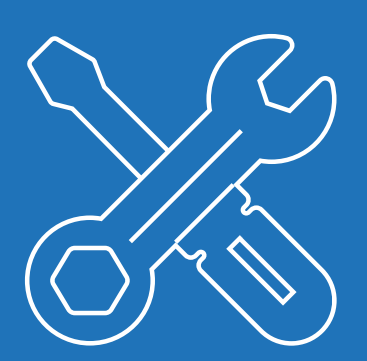

### **EXCLUSIONES**

Daños causados directa o indirectamente a la propiedad por las siguientes circunstancias:

- Observaciones no indicadas en el acta de la recepción de la vivienda que pudieran haberse producido con posterioridad a la entrega del inmueble.
- Desgaste por uso normal de la vivienda.
- Uso inadecuado.
- Mantenimiento indebido o falta de éste *(VER MANTENCIÓN PROGRA-MADA).*
- Accidentes propios o causados por terceros que dañen la vivienda.
- Adecuaciones o Modificaciones en la vivienda.
- Empleo de materiales o productos no autorizados por el fabricante, proveedor o contravención a las instrucciones indicadas en el manual de uso de la vivienda, de los servicios técnicos autorizados, o falta del adecuado cuidado que como usuario del inmueble debe procurar.
- Fuera del plazo establecido por Ley General de Urbanismo y Construcciones.

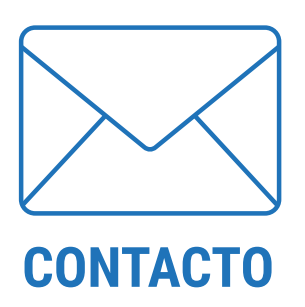

**CORREO:** postventa.cav@inmobiliariaicalma.cl postventa.exe@inmobiliariaicalma.clLunes a viernes: 08:00 a 18:00 horas.